#### Lecture 25: Unix I/O

David Hovemeyer

April 10, 2020

601.229 Computer Systems Fundamentals

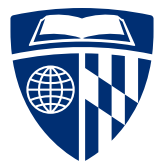

KID KAR KE KAEK E YORO

```
#include <stdio.h>
// compile program with gcc -o hello hello.c
int main(void) {
 printf("Hello, world\n");
  return 0;
}
```
**KORK EXTERNE PROVIDE** 

Where does the output go?

```
#include <stdio.h>
// compile program with gcc -o hello hello.c
int main(void) {
 printf("Hello, world\n");
 return 0;
}
```
Where does the output go?

To the terminal:

\$ ./hello Hello, world

```
#include <stdio.h>
// compile program with gcc -o hello hello.c
int main(void) {
  printf("Hello, world\n");
  return 0;
}
```
Where does the output go?

To the terminal:

\$ ./hello Hello, world To a file:

\$ ./hello > hello.out \$ cat hello.out Hello, world

C provides FILE\* data type to represent a "file handle"

**KORK ERKER ADAM ADA** 

- $\triangleright$  source of input and/or destination for output
- $\triangleright$  standard file handles: stdin, stdout, stderr
- $\triangleright$  can open named files/devices using fopen

C provides FILE\* data type to represent a "file handle"

- $\triangleright$  source of input and/or destination for output
- $\blacktriangleright$  standard file handles: stdin, stdout, stderr
- $\triangleright$  can open named files/devices using fopen

Many C I/O functions take a FILE\* as a parameter:

printf("Hello, world\n"); // print to stdout fprintf(stdout, "Hello, world\n"); // as above, but explicit

**KORKA SERKER ORA** 

C provides FILE\* data type to represent a "file handle"

- $\triangleright$  source of input and/or destination for output
- $\blacktriangleright$  standard file handles: stdin, stdout, stderr
- $\triangleright$  can open named files/devices using fopen

Many C I/O functions take a FILE\* as a parameter:

printf("Hello, world\n"); // print to stdout fprintf(stdout, "Hello, world\n"); // as above, but explicit

**KORK EXTERNE PROVIDE** 

How do file handles work?

Unix-based systems such as Linux and MacOS use file descriptors to refer to

- $\blacktriangleright$  files
- $\blacktriangleright$  devices (e.g., terminals)
- $\triangleright$  other kinds of communication channels (e.g., network connections)
- $\blacktriangleright$  a file descriptor is just an integer
- $\triangleright$  a C file handle (FILE\*) is just a "wrapper" for a file descriptor

How can we write programs to work with file descriptors? (And why is it useful to do that?)

**KORKARA REPASA DA VOCA** 

# Files, Unix filesystem

**Kロトメ部トメミトメミト ミニのQC** 

Basic concept: file

Is a sequence of bytes:  $b_0, b_1, b_2, \ldots, b_{n-1}$ 

For all files, bytes can be read and written sequentially

For some files, random access is possible (reading or writing at arbitrary positions in the sequence)

K □ ▶ K @ ▶ K 글 ▶ K 글 ▶ | 글 | ⊙Q Q

1. A sequence of bytes stored on a medium such as disk or SSD

**Kロトメ部トメミトメミト ミニのQC** 

- 1. A sequence of bytes stored on a medium such as disk or SSD
- 2. Any object or device that can be treated as a file (for reading bytes and/or writing bytes)

The first meaning is a special case of the second meaning.

Lots of devices and objects in Unix are treated as files (in the second sense):

**KORKARA REPASA DA VOCA** 

- 1. A sequence of bytes stored on a medium such as disk or SSD
- 2. Any object or device that can be treated as a file (for reading bytes and/or writing bytes)

The first meaning is a special case of the second meaning.

Lots of devices and objects in Unix are treated as files (in the second sense):

**KORKARA REPASA DA VOCA** 

- $\blacktriangleright$  Terminals
- $\triangleright$  Pipes (e.g., cat myfile.txt | wc -1)
- $\blacktriangleright$  Network connections
- $\blacktriangleright$  Peripheral devices
- $\blacktriangleright$  And of course, files (in the first sense)

The Unix *filesystem* is a hierarchical namespace for files.

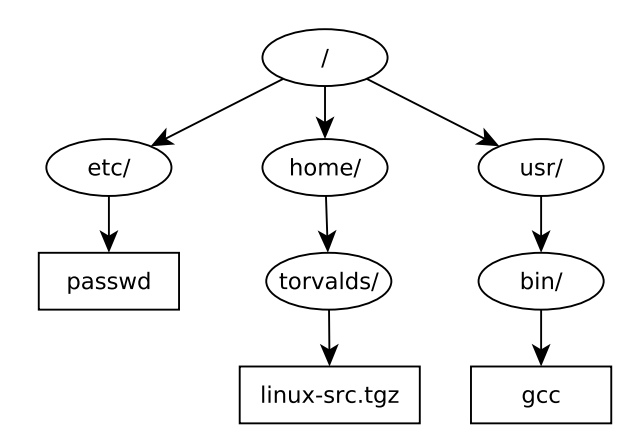

The Unix *filesystem* is a hierarchical namespace for files.

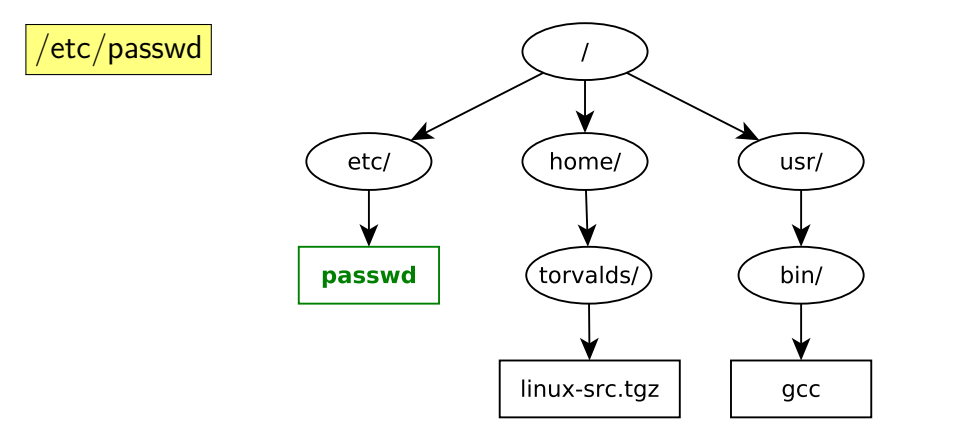

The Unix *filesystem* is a hierarchical namespace for files.

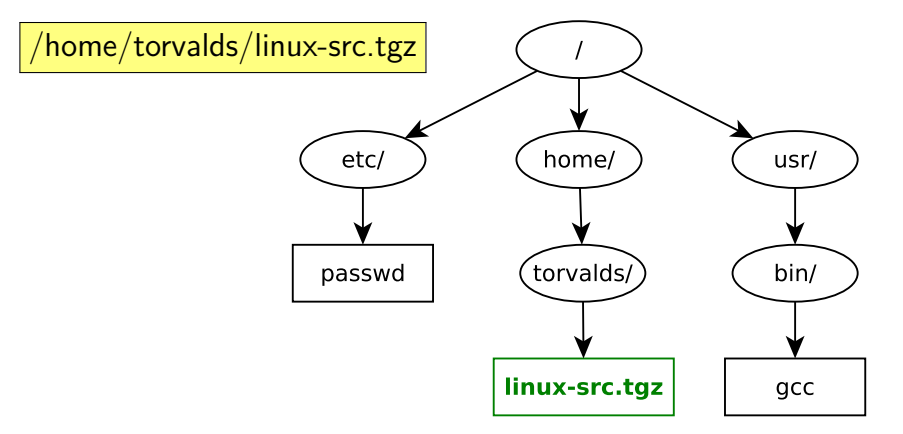

The Unix *filesystem* is a hierarchical namespace for files.

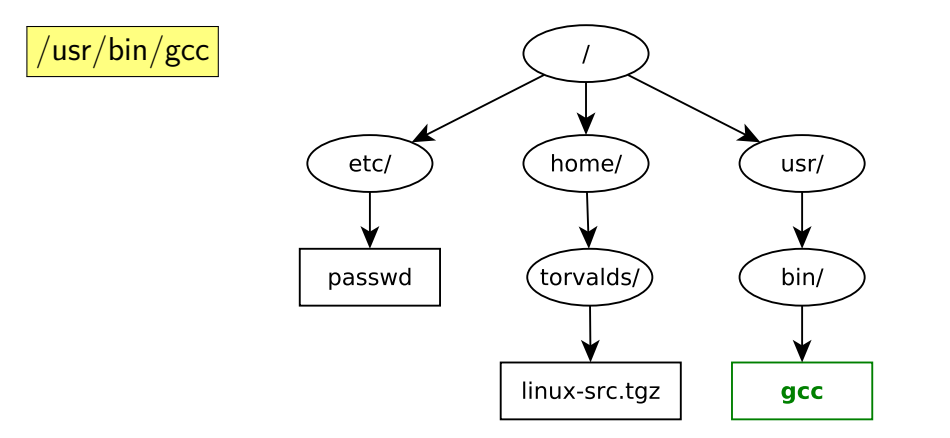

# System calls, Unix I/O

KID KAR KE KAEK E YORO

A system call is a mechanism allowing a process (running program) to request a service from the operating system.

To the program, system calls are just function calls. (They are typically implemented using software interrupts.)

System calls are typically very low-level. Most programming languages provide a run-time library with higher-level functions. For example:

- $\triangleright$  open, read, write: system calls
- $\triangleright$  fopen, fread, fwrite: run-time library functions

Signals are a Unix mechanism for asynchronous notification.

They are similar to hardware interrupts, but are delivered to processes (running programs). The progam can register a *signal handler* function to receive them.

Example signals:

- $\triangleright$  SIGSEGV: segmentation violation (ever gotten this?  $\odot$ )
- $\triangleright$  SIGINT: interruption (sent when you type control-C in the terminal)
- $\triangleright$  SIGALRM: software timer

**Issue**: system calls can be interrupted if a signal is received.

# Opening files

open system call:

#include <sys/types.h> #include <sys/stat.h> #include <fcntl.h> int open(const char \*pathname, int flags, mode t mode);

Used for opening a named file (one that has a path in the filesystem.) Returns file descriptor (or -1 to indicate error.)

flags: one of O\_RDONLY, O\_WRONLY, or O\_RDWR, bitwise-or'ed with (optionally) O\_CREAT, O\_TRUNC, and/or O\_APPEND

mode: access permission bits (only significant when flags contains O\_CREAT, can omit otherwise)

### Closing files

close system call:

#include <unistd.h>

int close(int fd);

KO K K G K K E K E K K H K K K K K K K K K

Closes file named by specified file descriptor (fd).

#### Reading data

read system call:

#include <unistd.h>

ssize t read(int fd, void \*buf, size\_t n);

Read n bytes from specified file descriptor, placing data read in buf. Returns number of bytes read, or -1 on error.

Short read: fewer than n bytes might be read because

- $\blacktriangleright$  end of file was reached
- $\triangleright$  some data is not available yet (e.g., reading from a network connection)
- $\blacktriangleright$  line buffering by terminal

Must check return value!

#### Dealing with short reads

```
// Try to read n bytes from fd.
// Returns number of bytes read, or -1 on error.
// Returns fewer than n bytes only if EOF is reached.
ssize t read fully(int fd, void *buf, size t n) {
 char *p = buf;
 while (p < (char * ) but + n) {
   size_t remaining = p - (char * ) but;ssize t rc = read(fd, p, remaining);if (rc == 0) {
     break; // reached end of file
   } else if (rc > 0) {
     p += rc; // read data successfully
   } else if (errno != EINTR) {
     return -1; // an error occurred
   }
  }
 return (ssize t) (p - (char *) buf);
}
```
#### Writing data

write system call:

```
#include <unistd.h>
ssize t write(int fd, const void *buf, size t n);
```
Write n bytes from buf to specified file descriptor. Returns number of bytes written, or -1 on error.

**KORK EXTERNE PROVIDE** 

Like read, can also return a short write (fewer than n bytes written.)

Exercise for reader: implement a write fully function.

# Buffered I/O

**Kロトメ部トメミトメミト ミニのQC** 

# program

```
#include <stdio.h>
#include <stdlib.h>
#include <sys/types.h>
#include <sys/stat.h>
#include <fcntl.h>
#include <unistd.h>
```

```
int main(int argc, char **argv) {
  int fd = open(argv[1], 0 RDOMLY);char * but = malloc(10000000):for (int i = 0; i < 10000000; i++) {
    if (\text{read}(fd, but + i, 1)) := 1) {
      fprintf(stderr, "failed read?\n");
      return 1;
    }
  }
  close(fd);
  return 0;
}
```
### program

```
#include <stdio.h>
#include <stdlib.h>
#include <sys/types.h>
#include <sys/stat.h>
#include <fcntl.h>
#include <unistd.h>
```
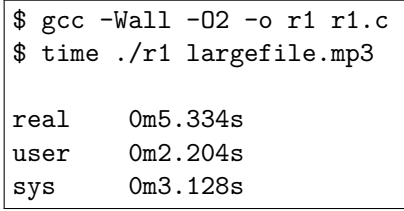

```
int main(int argc, char **argv) {
  int fd = open(argv[1], 0 RDOMLY);char * but = malloc(10000000):for (int i = 0; i < 10000000; i++) {
    if (\text{read}(fd, but + i, 1)) := 1) {
      fprintf(stderr, "failed read?\n");
      return 1;
    }
  }
  close(fd);
  return 0;
}
```
#### Another program

```
#include <stdio.h>
#include <stdlib.h>
#include <sys/types.h>
#include <sys/stat.h>
#include <fcntl.h>
#include <unistd.h>
```

```
int main(int argc, char **argv) {
  int fd = open(argv[1], 0 RDOMLY);char * but = malloc(10000000):if (read(fd, buf, 10000000) != 10000000) {
    fprintf(stderr, "failed read?\n");
   return 1;
  }
 close(fd);
 return 0;
}
```
#### Another program

```
#include <stdio.h>
#include <stdlib.h>
#include <sys/types.h>
#include <sys/stat.h>
#include <fcntl.h>
#include <unistd.h>
```
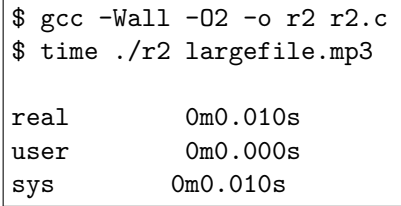

```
int main(int argc, char **argv) {
  int fd = open(argv[1], 0 RDOMLY);char *buf = malloc(10000000);
 if (read(fd, buf, 10000000) != 10000000) {
    fprintf(stderr, "failed read?\n");
    return 1;
  }
 close(fd);
 return 0;
}
```
System calls (such as read) are not like ordinary function calls.

They require a call into operating system kernel (typically via a software interrupt). This requires:

- $\blacktriangleright$  saving and restoring registers
- $\triangleright$  switching processor privilege levels
- $\blacktriangleright$  checking system call arguments
- $\triangleright$  carrying out the system call (I/O, data transfer to/from program buffer)

**KORKARA REPASA DA VOCA** 

This overhead can add up.

read and write system calls can be made less frequent using buffering:

**KORKARA REPASA DA VOCA** 

- $\triangleright$  Writing: store data in a buffer in memory, flush (write to actual file) when buffer has become full or before closing file
- $\triangleright$  Reading: read large chunks of data into buffer infrequently, retrieve data from the buffer when requested

FILE\* objects (C file handles) have an internal buffer, so, e.g.

- $\blacktriangleright$  fgetc doesn't call read each time
- $\blacktriangleright$  fputc doesn't call write each time

# A third program

#include <stdio.h> #include <stdlib.h>

```
int main(int argc, char **argv) {
 FILE *in = fopen(argv[1], "rb");
 char *buf = malloc(10000000);for (int i = 0; i < 10000000; i++) {
    int c = fgetc(in);
    if (c < 0) {
      fprintf(stderr, "fgetc failed?\n");
     return 1;
    }
    buf[i] = (char) c;}
 fclose(in);
 return 0;
}
```
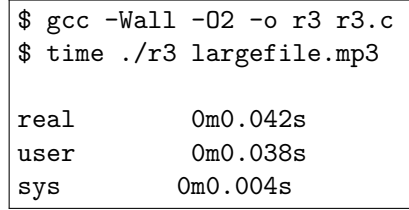

# Files and processes

**Kロトメ部トメミトメミト ミニのQC** 

A file descriptor is a small integer value identifying an open file.

Really, it's an index into a *file table* belonging to the process. The file table is a kernel data structure (not directly accessible to the program.)

Each entry in the table points to a file object.

The file object contains:

- $\triangleright$  Pointer to a vnode ("virtual node")
- $\blacktriangleright$  File position (offset of next byte to be read or written, only relevant for random-access files)

**KORKARA REPASA DA VOCA** 

 $\blacktriangleright$  Reference count

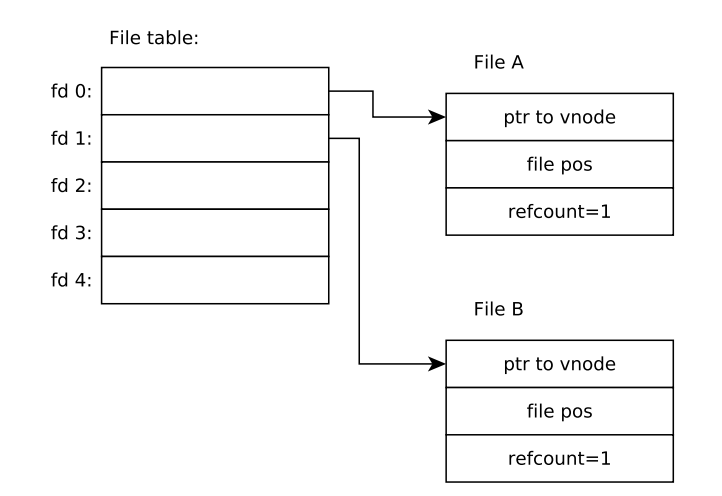

KOKK@KKEKKEK E 1990

A vnode is an object representing the actual file data, in whatever its "true" form is

- $\blacktriangleright$  file on disk or SSD
- $\blacktriangleright$  terminal device
- $\blacktriangleright$  pipe
- $\blacktriangleright$  network connection
- $\blacktriangleright$  etc.

Example on next slide: fd 0 (standard output) is a terminal, fd 1 (standard input) is a file on disk

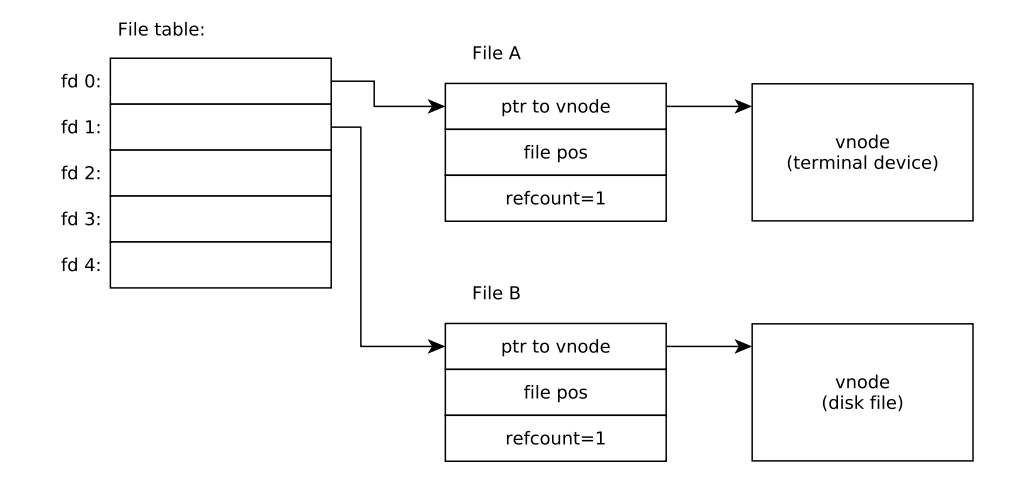

KOKK@KKEKKEK E 1990

More than one file descriptor (file table entry) can refer to the same file object.

**KORKARRISK I ARA** 

The dup and dup2 system calls create a new file descriptor pointing to the same file object as an existing file descriptor.

Example on next slide: fd 2 (standard error) also goes to terminal.

#### Duplicated file descriptor

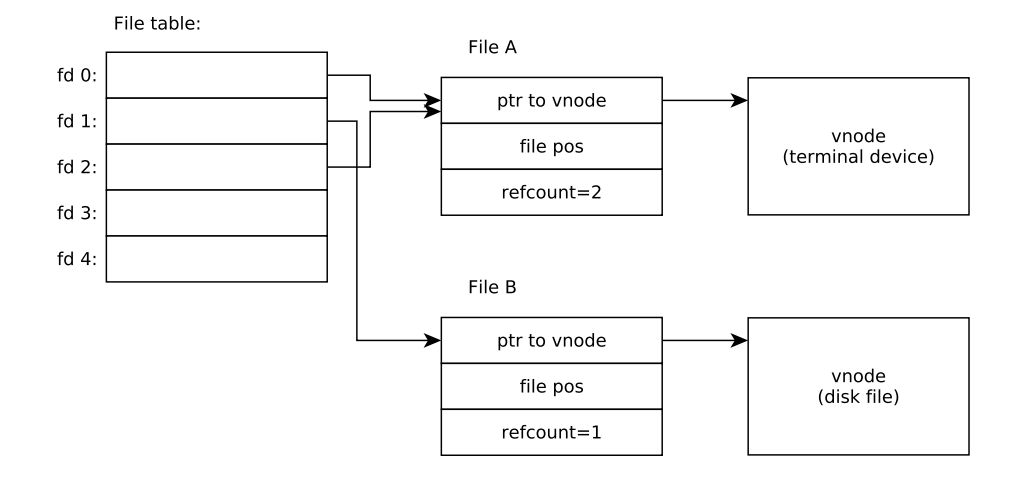

K ロ ▶ K @ ▶ K 할 ▶ K 할 ▶ | 할 | ⊙Q @

When a process creates a child process using the fork system call, the parent process's file table is inherited by the child.

This results in file objects being shared between parent and child.

Example on next slide: fd 0 and fd 1 in parent and child processes are shared following fork system call.

**KORK ERKER ADAM ADA** 

#### Shared file descriptor example

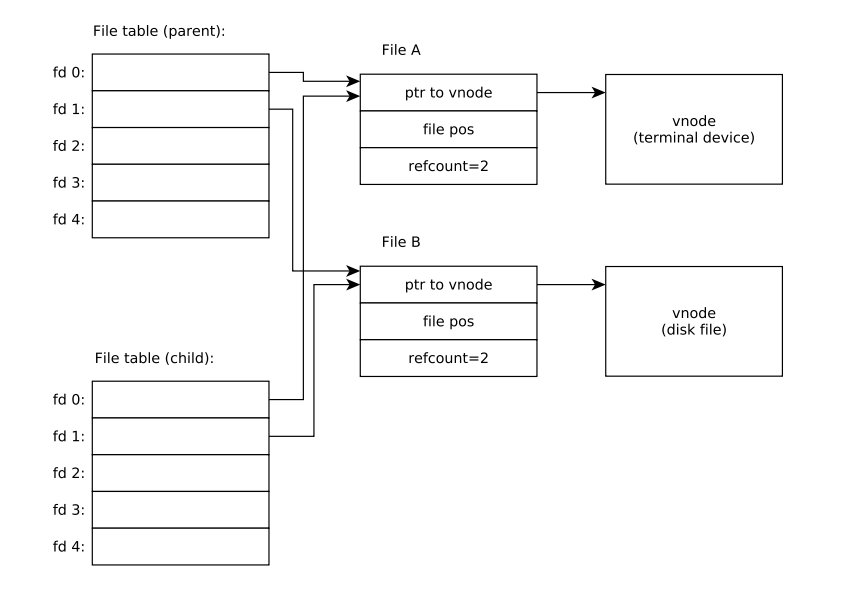

KID KA KE KIEK E VA G